# Software-defined networking – Smart Grid

Introduction to SDN, and OpenFlow 2020 March

## SDN overview

Explain the background for SDN

### Traditional networking appliance

A dedicated proprietary appliance or an ASIC

Vendor proprietary SW

Millions of lines of source code, not disclosed

Proprietary closed operating systems

Proprietary development tools

Vendor proprietary HW

**Traditional dedicated appliances**

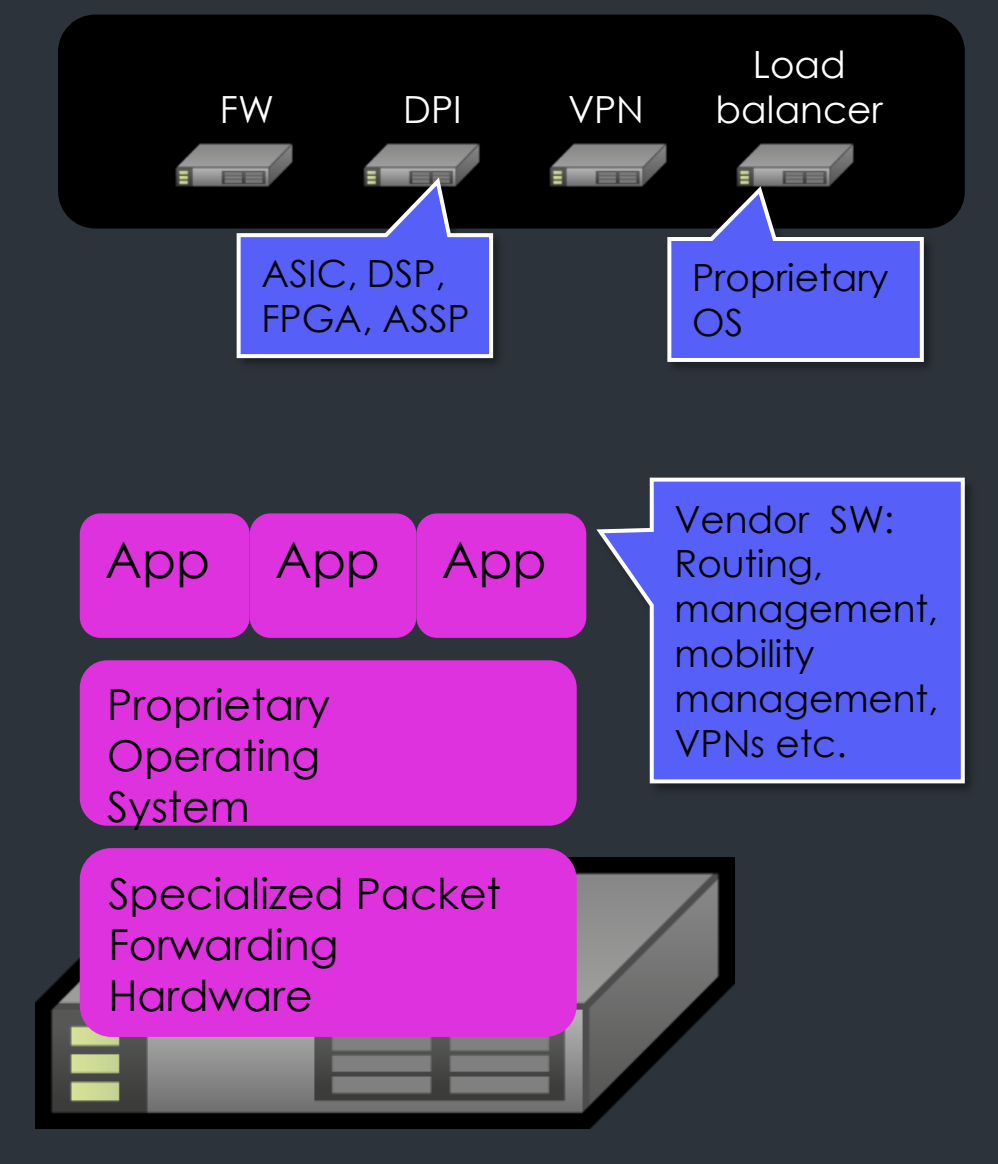

### The service provider problem

- **Service Providers (SPs) dependent on vendors for adding new services**
	- Proprietary SW in networking appliances
- Vendor SW changes slow
	- Takes over two years for a vendor to develop required new software!
- Network configuration slow and manual
	- Provisioning, change, deprovisioning time consuming and error prone

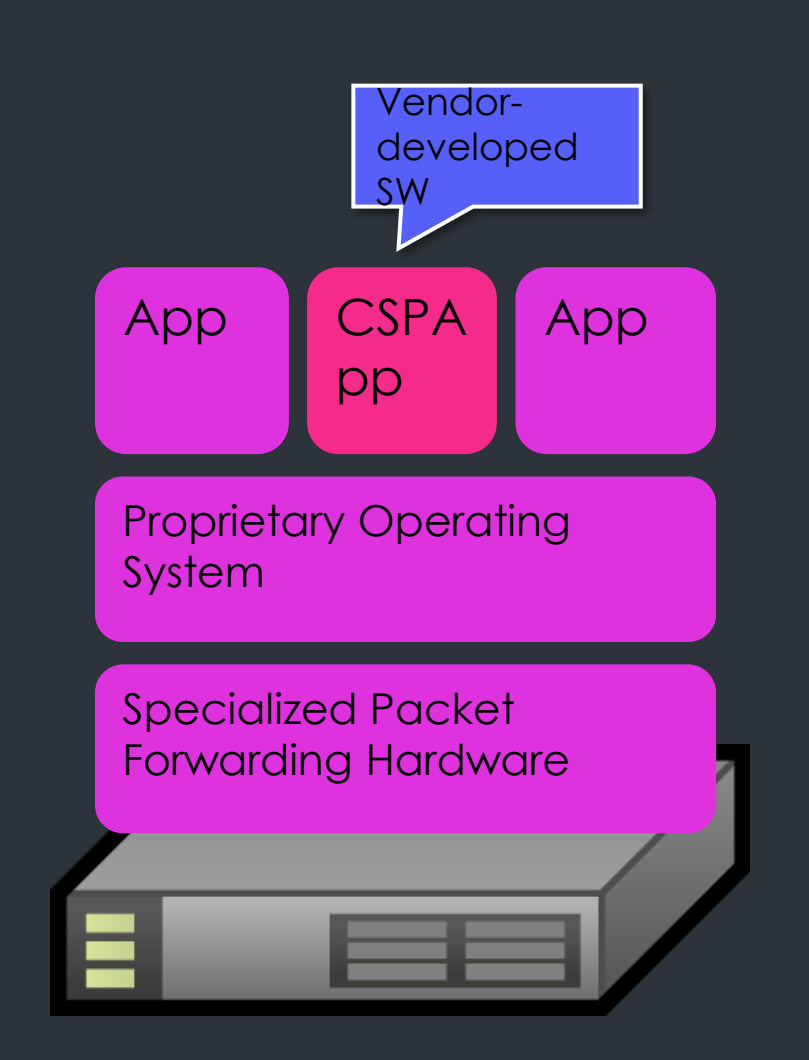

### … service not introduced because of

### **D** Lost window of opportunity

- Service would already be obsolete when finally out
- Two years to develop required SW (vendor)
	- + weeks for testing in network (SP)
	- + months to rollout in network and update OSS/BSS (SP)

#### • Cost

- CAPEX: SW development and testing by vendor would make required feature too expensive
- OPEX: Provisioning required changes (O&M) would be expensive

## The solution

From closed and proprietary To open and standard

## From closed and proprietary…

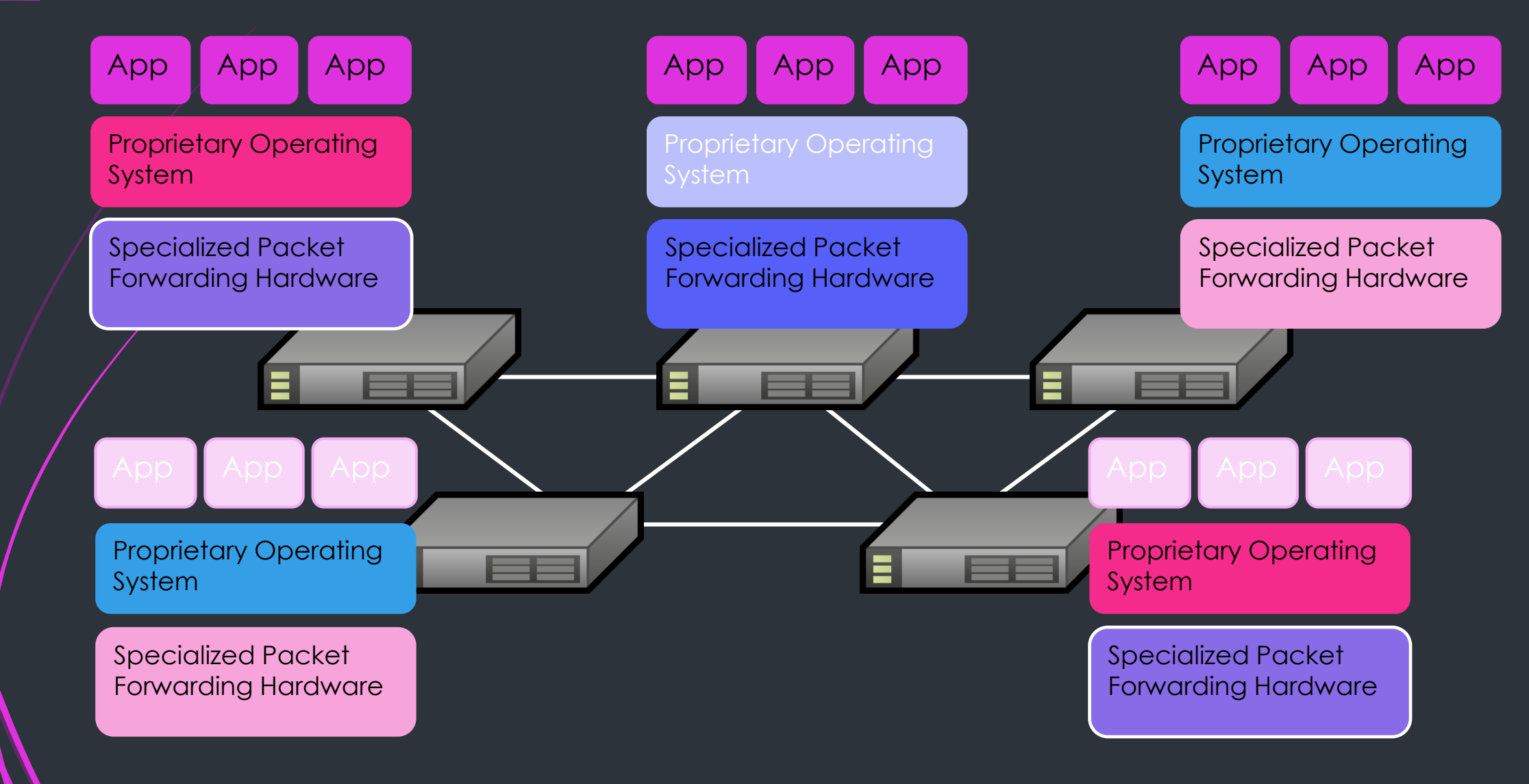

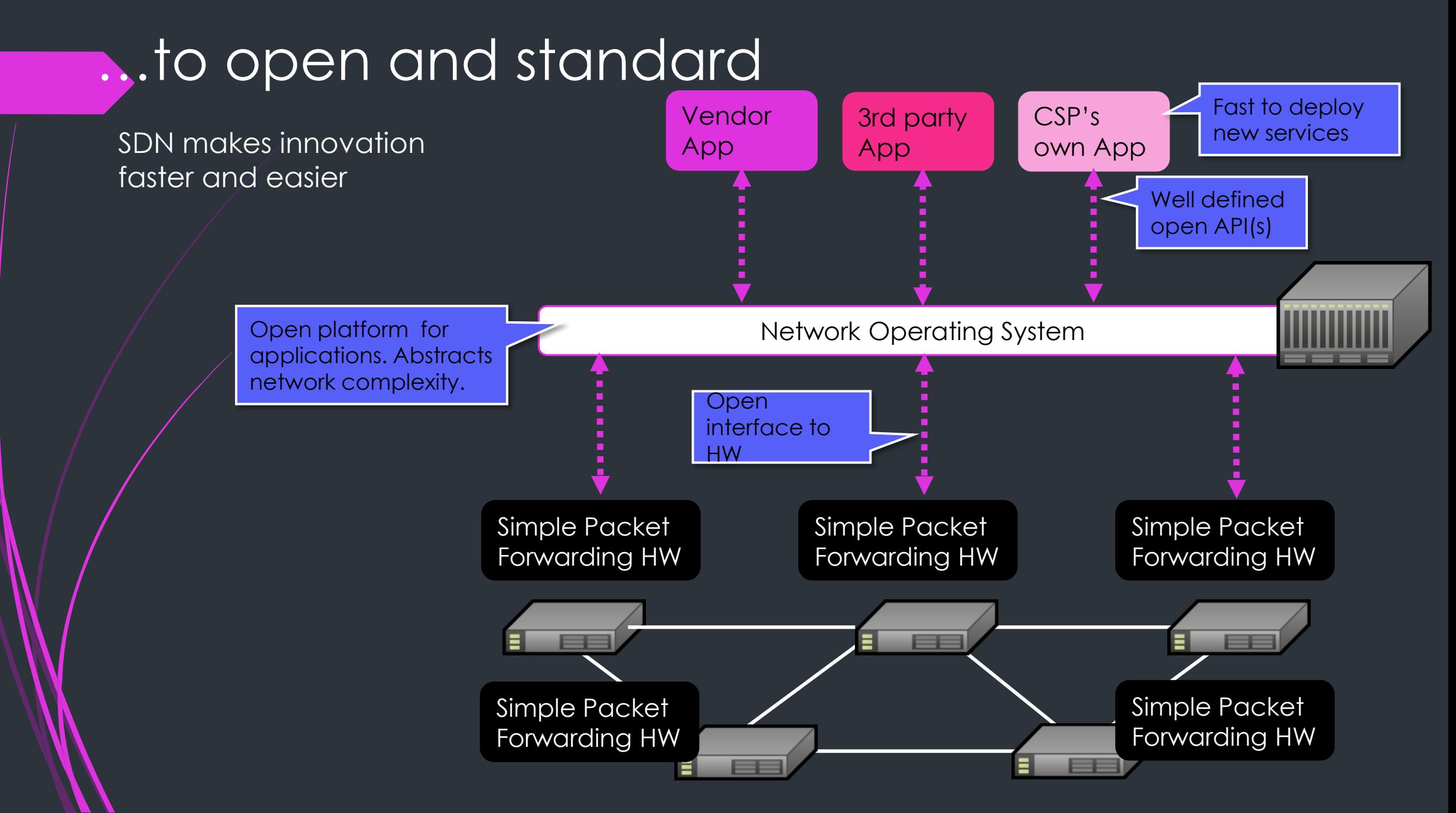

### SDN HISTORY: the long and winding road

Tempest, DCAN, cpane)

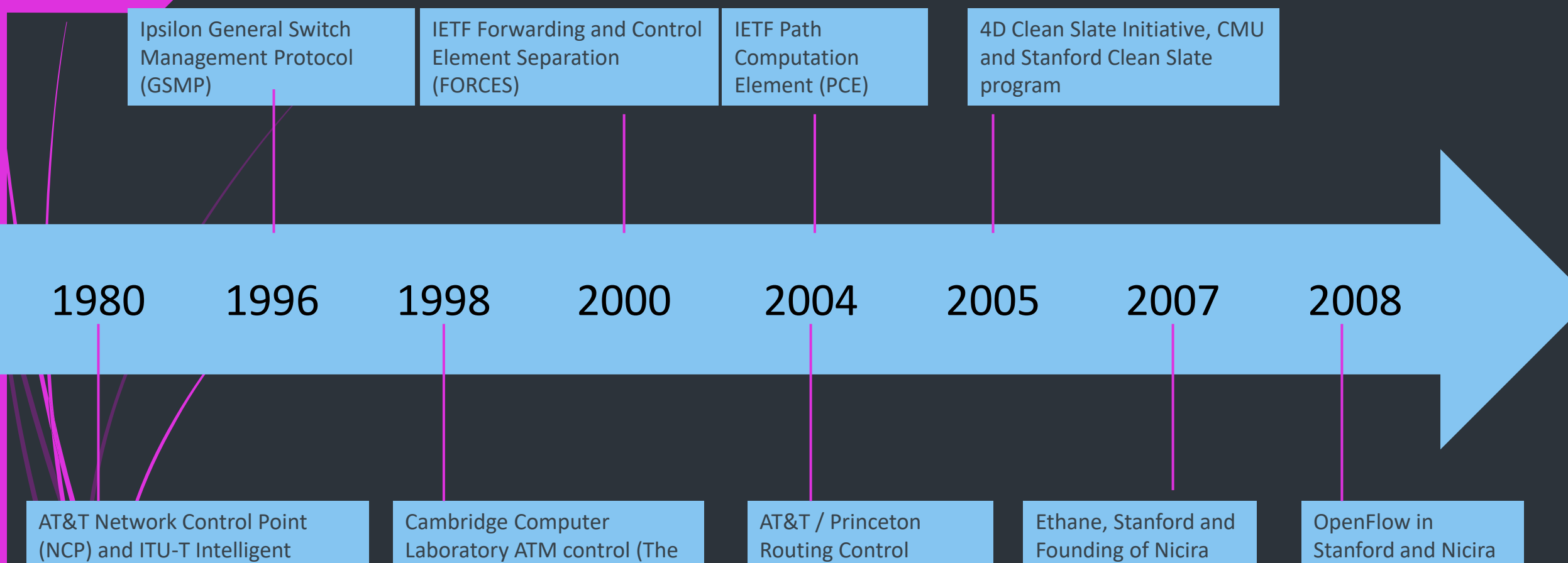

Platform (RCP)

**Networks** 

Network (IN) Service Control

Point (SCP)

#### SDN History – the last years

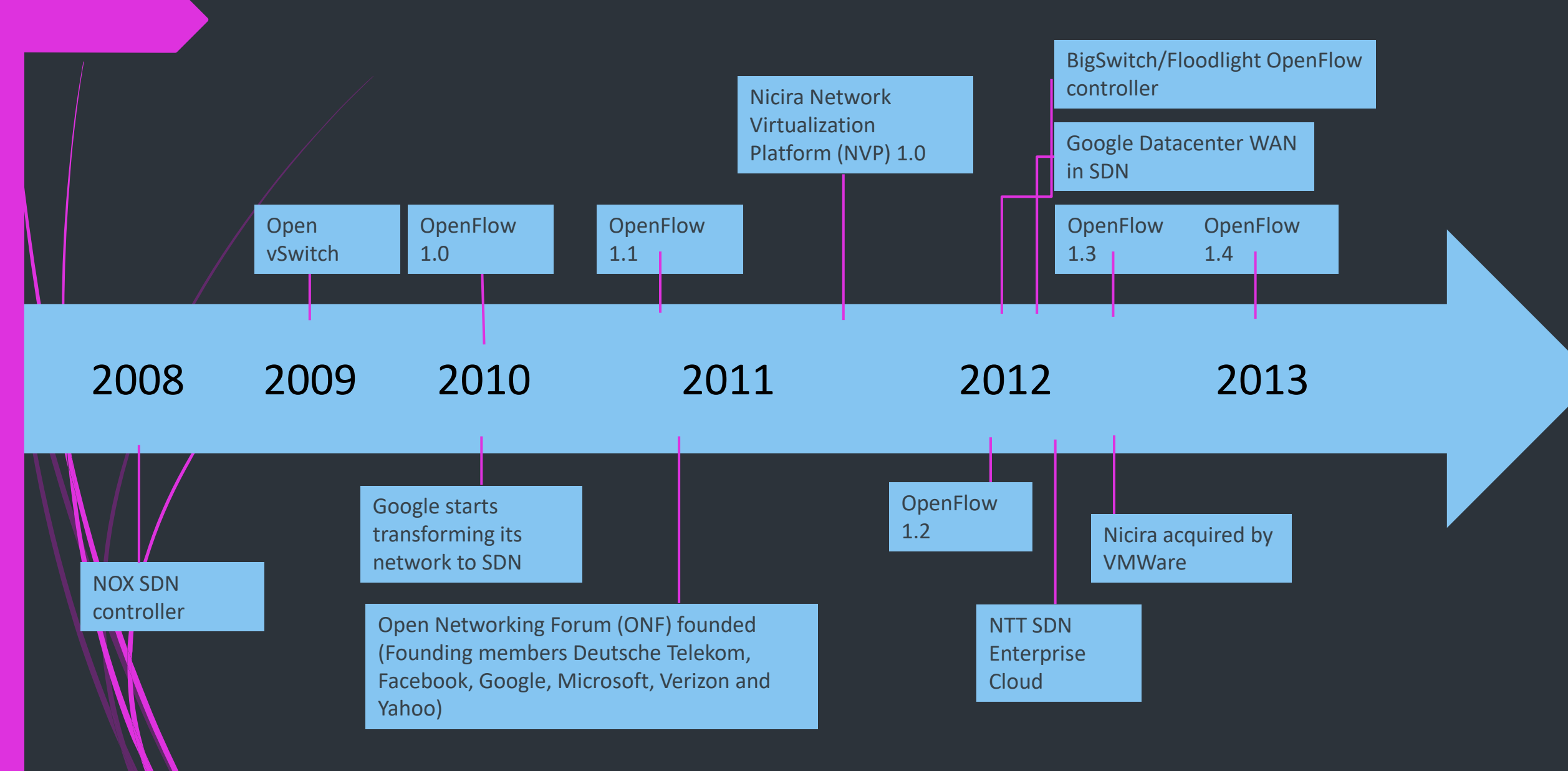

C<sub>2</sub> General

### Software Defined Networking (SDN)

Networking control and data plane separation

Abstracting underlying network architecture from applications

Centralized, automated, software driven approach to networking

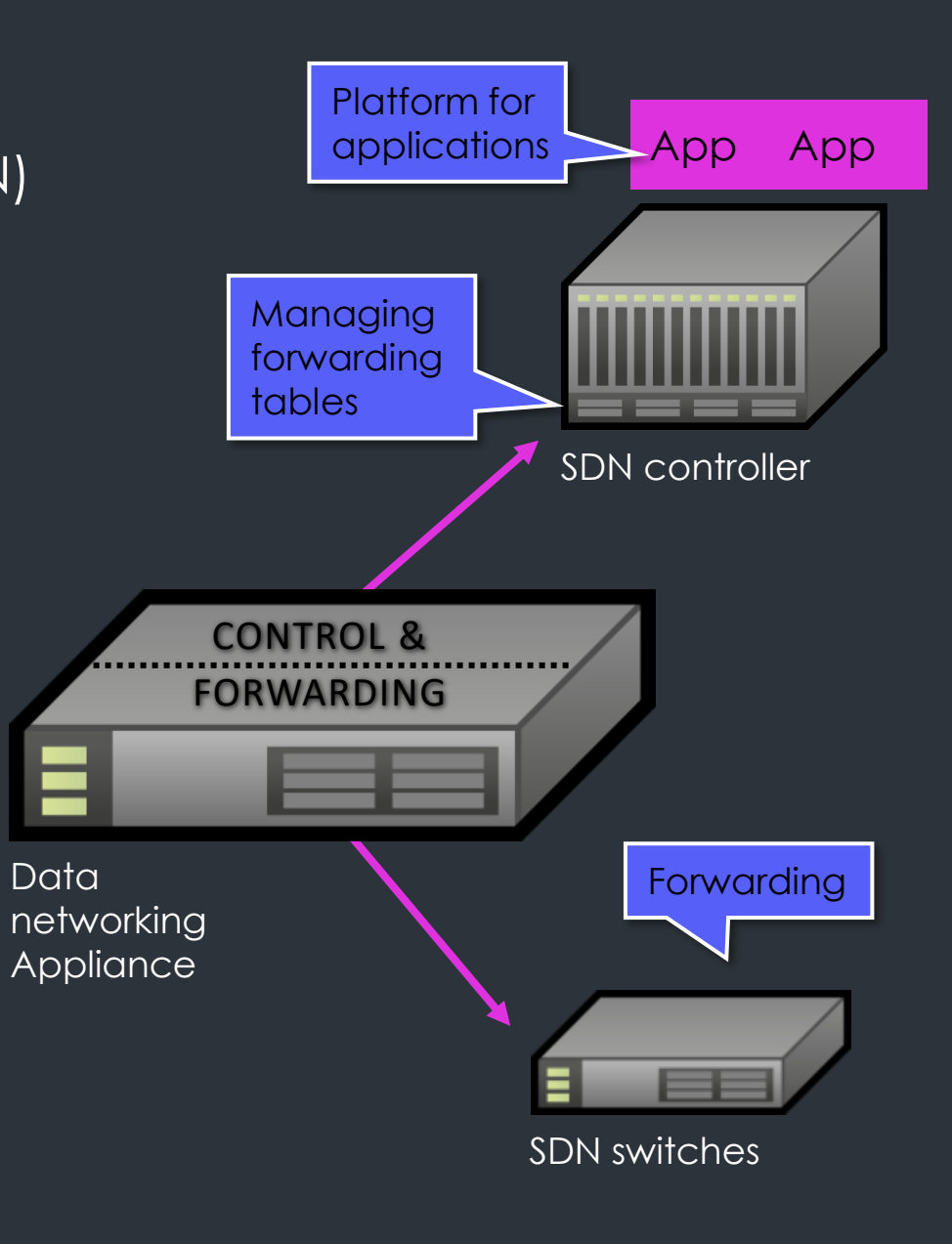

# Defining SDN

C<sub>2</sub> General

### SDN controller

SDN controller

Network control

Applies forwarding, QoS and security policies

Learns network topology, manages forwarding tables in switches

Platform for network programming via software

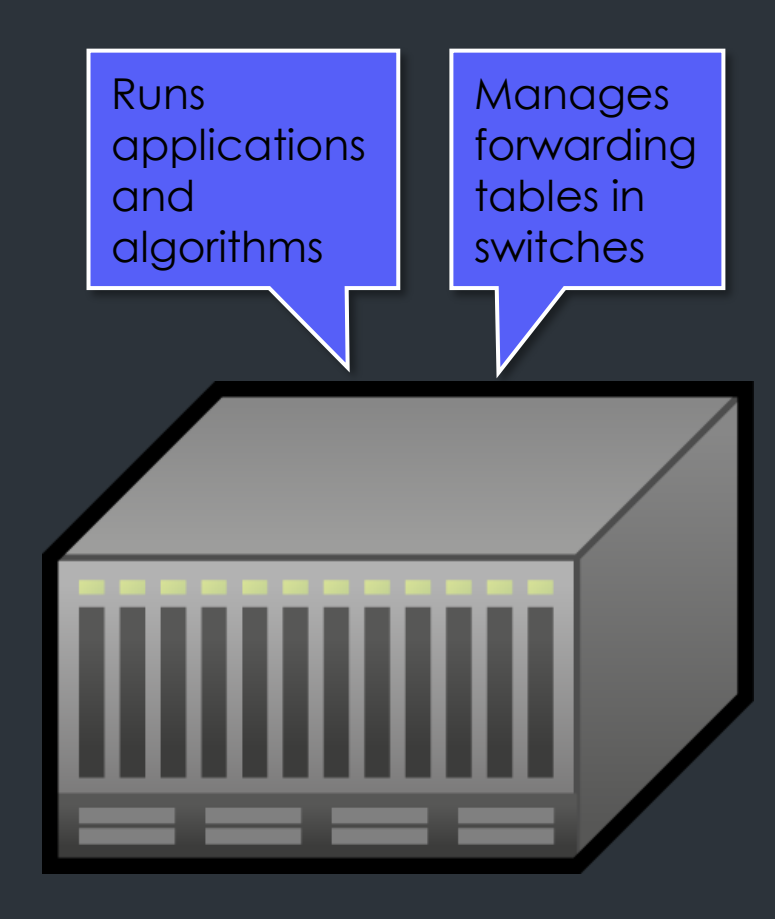

### SDN forwarder ("the switch")

SDN data plane options

Software router

OpenFlow SW switch: MiniNet, Open virtual switch (vSwitch)

Programmable HW: NetFPGA

Traditional router/switch with OpenFlow or proprietary "control" interface

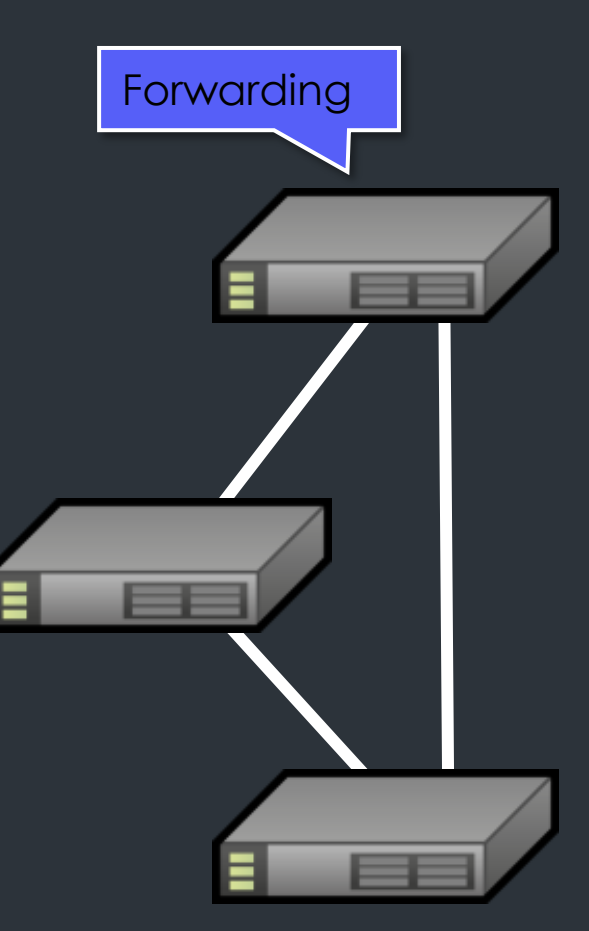

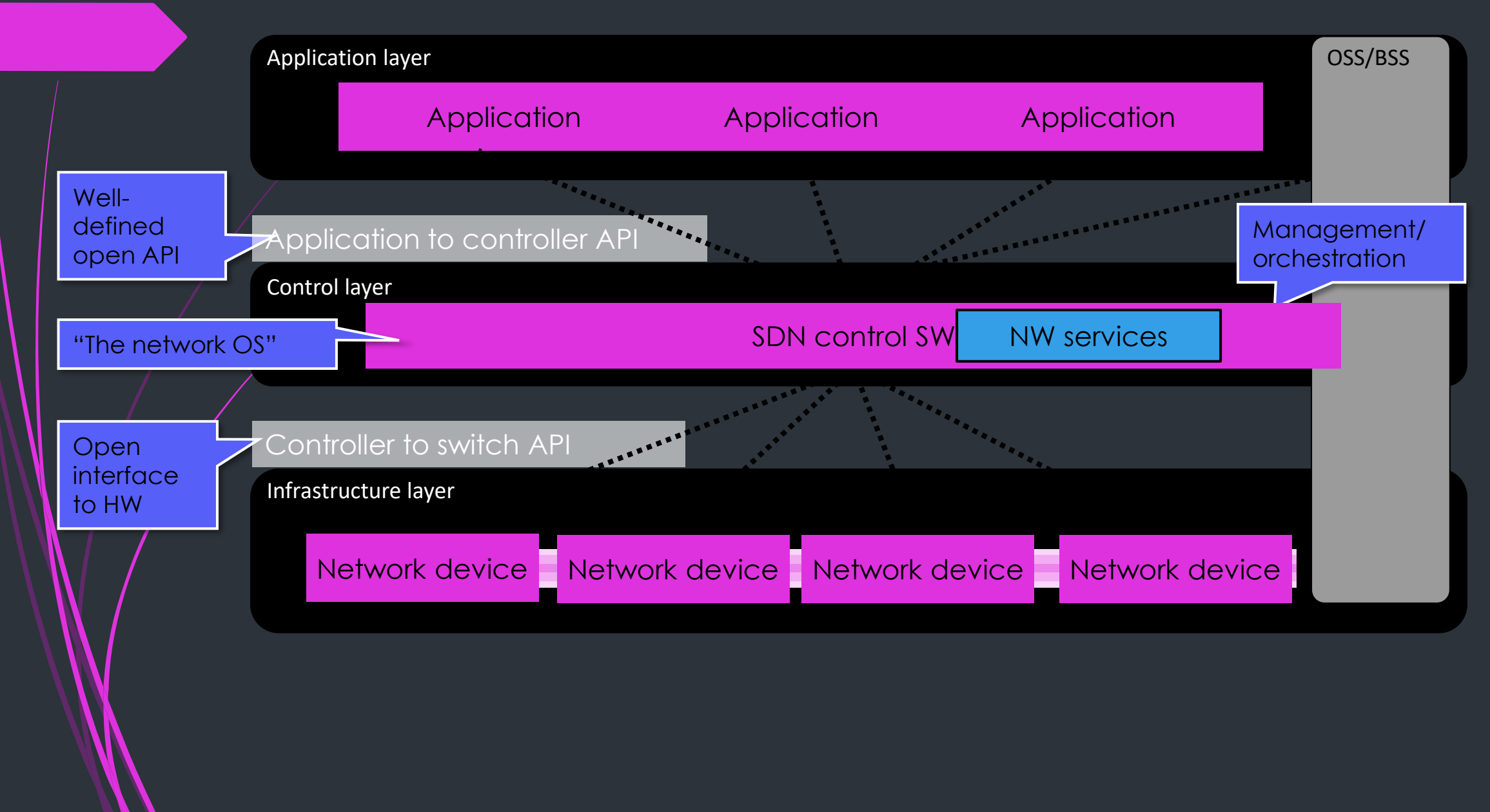

## Open Networking Foundation (ONF)

- A user-driven organization dedicated to promotion and adoption of Software-Defined Networking (SDN) through open standards development
- Continues to analyze SDN requirements
- Evolve the OpenFlow standard to address needs of commercial deployments
- Research new standards to expand SDN benefits

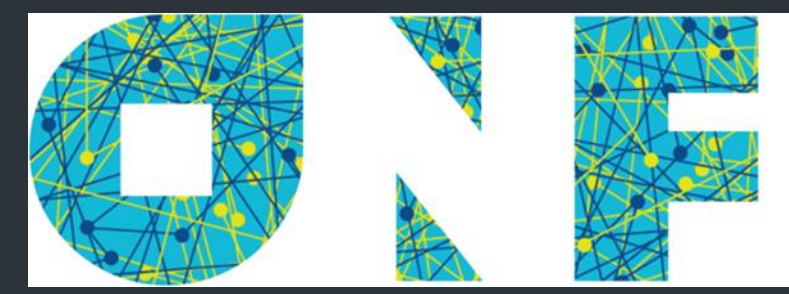

### OPEN NETWORKING **FOUNDATION**

### **OpenFlow**

A standard interface enabling SDN

Dynamically programs internal flow tables in switches

Flow tables alter traffic flows (similar to ACLs or Firewall rules)

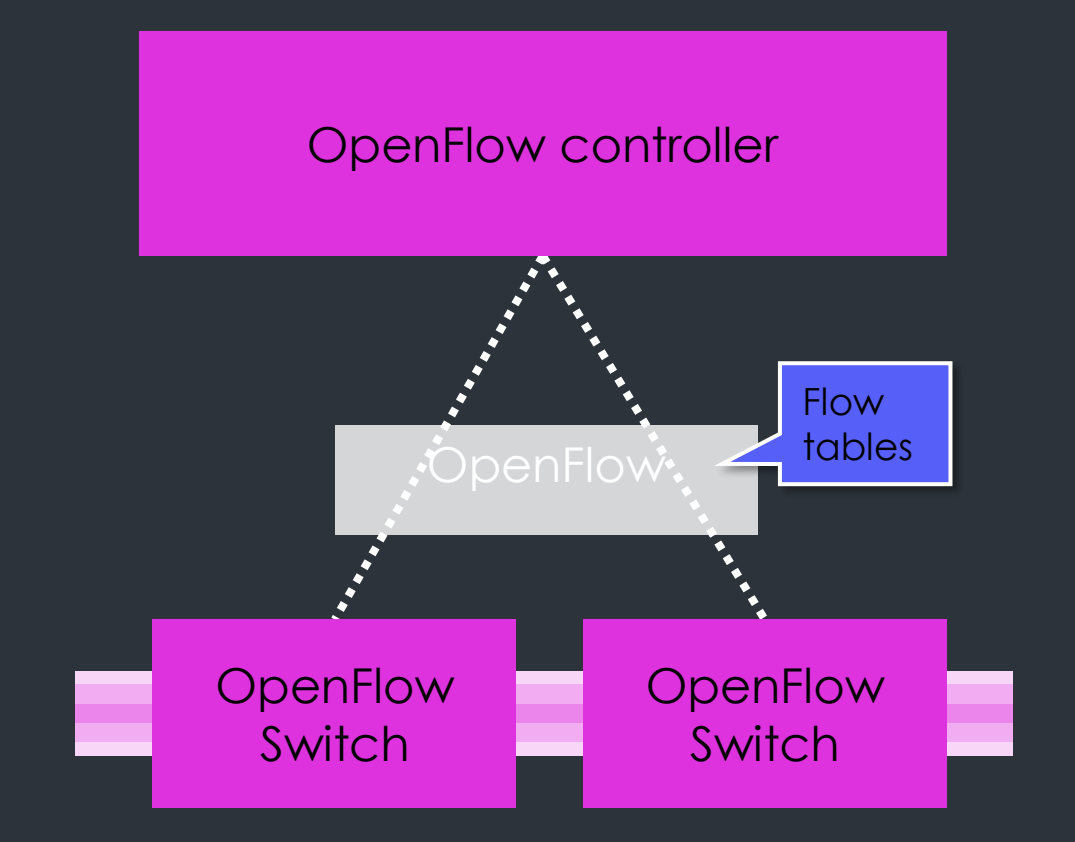

### Floodlight

Java based Open Source SDN / OpenFlow controller

Big Switch Networks sponsored community project

Indigo virtual switch (IVS) runs on Linux

Apache license

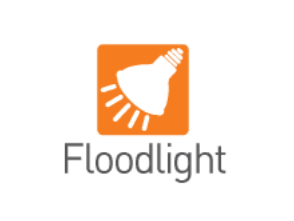

### *www.projectfloodlight.org*

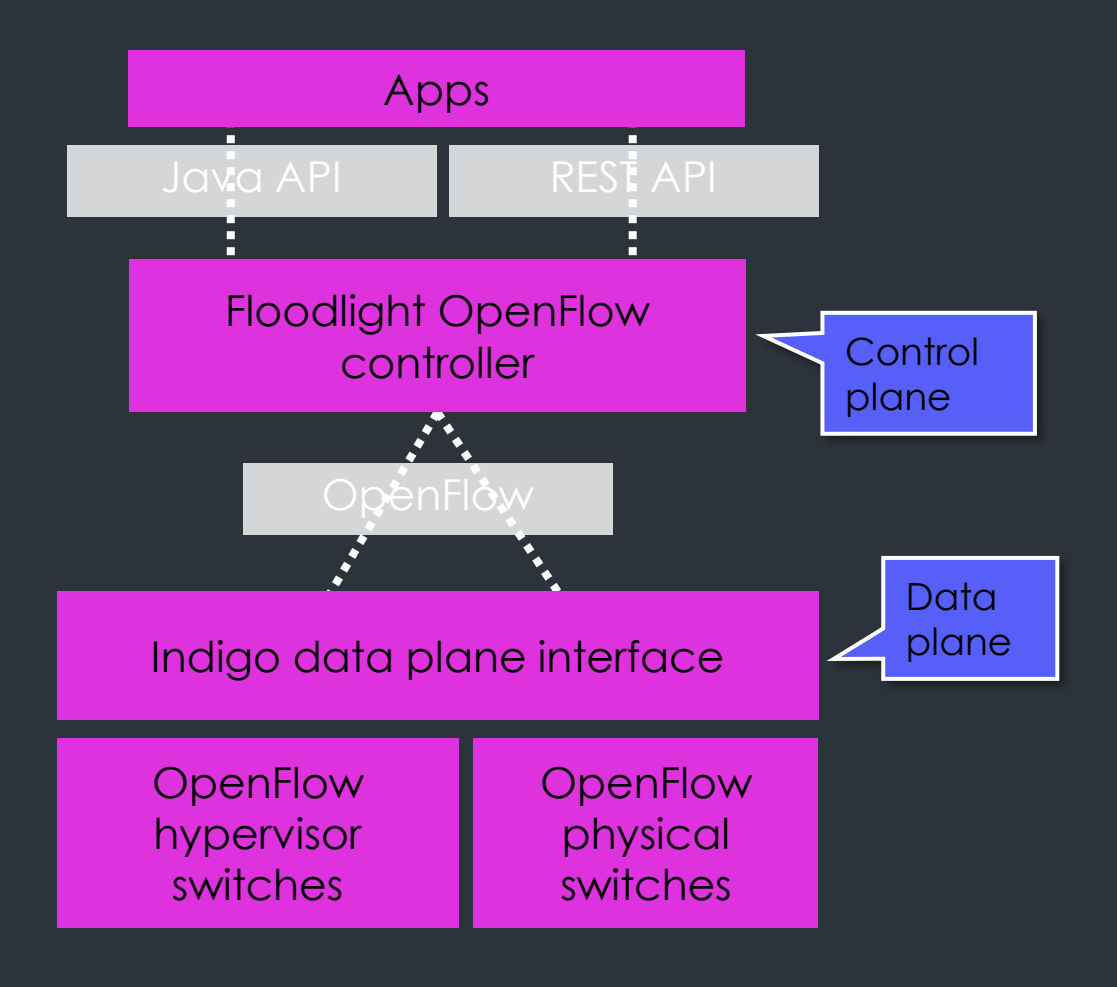

### **OpenDaylight**

Developing open source controller for SDN

Implemented in Java

Gaining industry support: Brocade, Cisco, Citrix, Ericsson, HP, IBM, Juniper, Microsoft, RedHat, …

## DAYLIGHT *www.opendaylight.org*

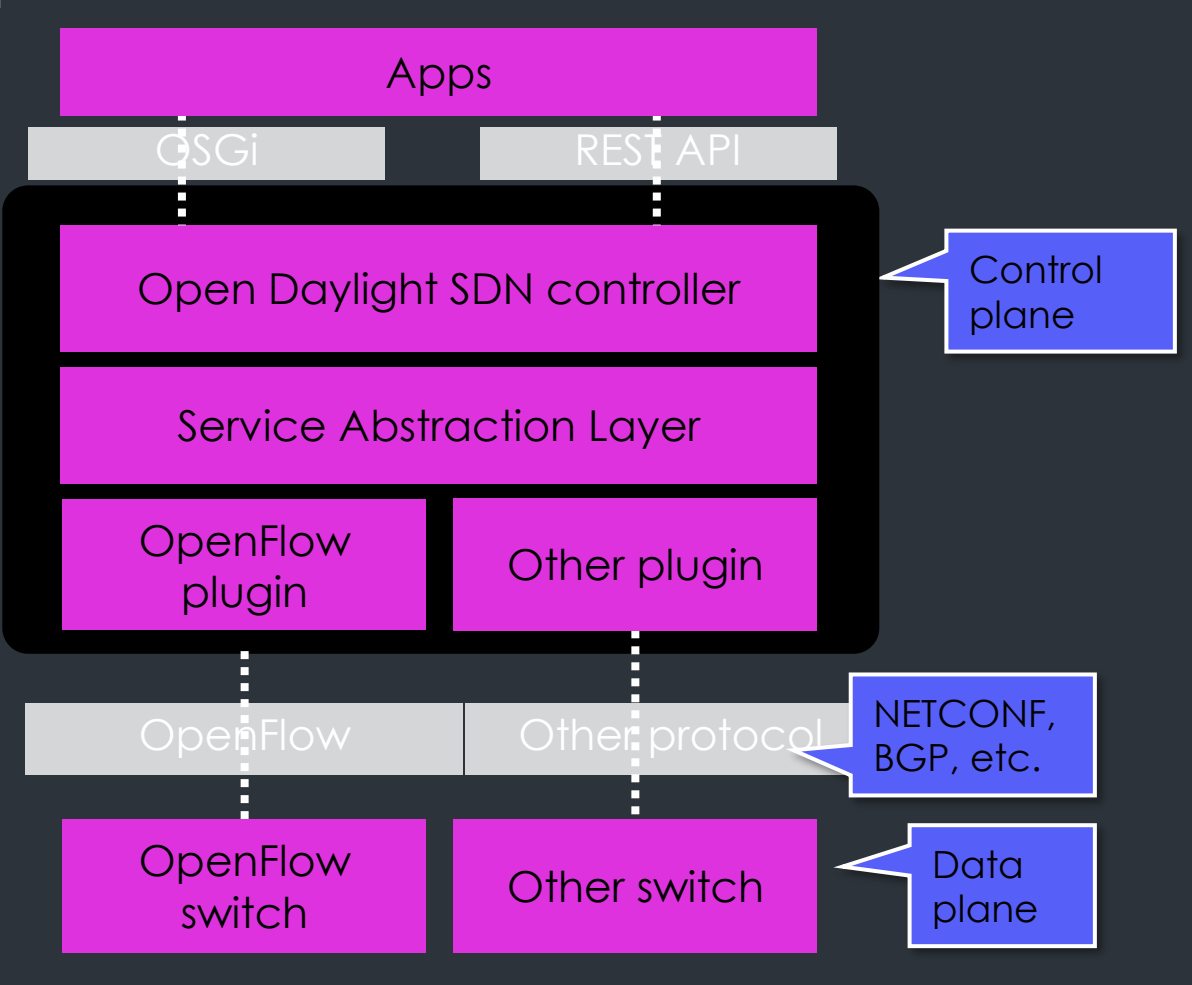

# OpenFlow operation

C<sub>2</sub> General

## OpenFlow operation

- Establishment of secure channel and topology discovery
- 2. Configuration of flow table entries
- 3. Packet flow through switch, table processing

## Secure channel

**SSL Connection** Site-specific key Controller discovery protocol Encapsulate packets for controller Send link/port state to controller

## Flow entry main components

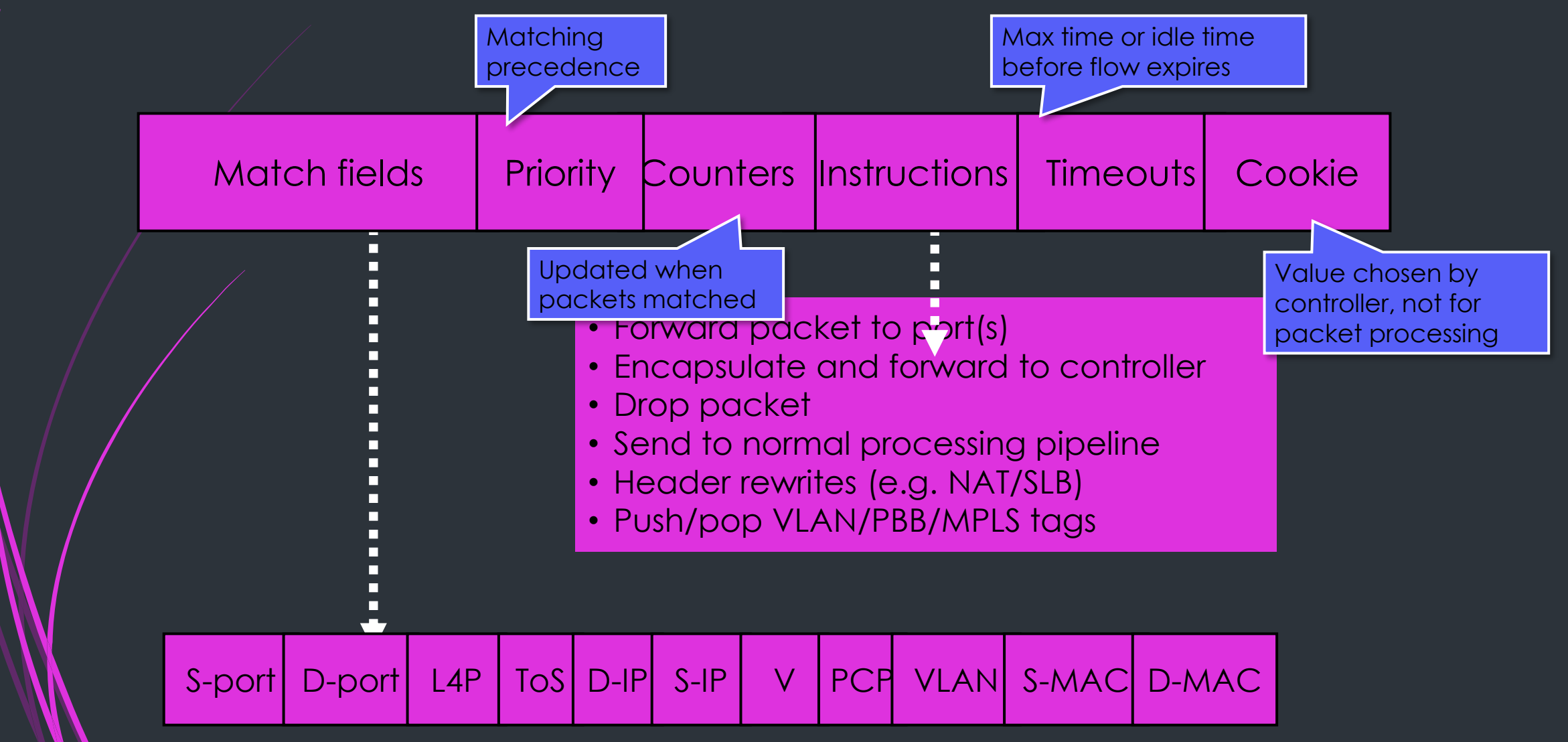

### OpenFlow table entry

Each entry contains Ingress port Source and destination MAC address **Ethertype** VLAN tag & priority bits MPLS label & traffic class IP source and destination address (and masks) Layer 4 protocol IP ToS/DSCP bits TCP/UDP port numbers

### Adding and removing flow entries

#### Flow addition

C<sub>2</sub> General

If incoming packet does not match a flow, a flow must be created, or the packet is dropped Controller is notified Controller can create the flow if necessary Flow removal Timer expiry idle\_timeout = entry removed x seconds after last packet hard\_timeout = entry removed after x seconds Controller actively removes

OFPFC\_DELETE or OFPFC\_DELETE\_STRICT

Controller can modify flows too

## Group table

- **Filow entry can also point to group table**
- **For additional methods of forwarding** 
	- All for multicast/broadcast forwarding, clones packet for each "bucket"
	- Select execute one bucket in group selected by implementation specific algorithms
	- Indirect execute single bucket, for multiple flow entries or groups to point to common group ID, for fast convergence
	- **Fast failover execute first live bucket**

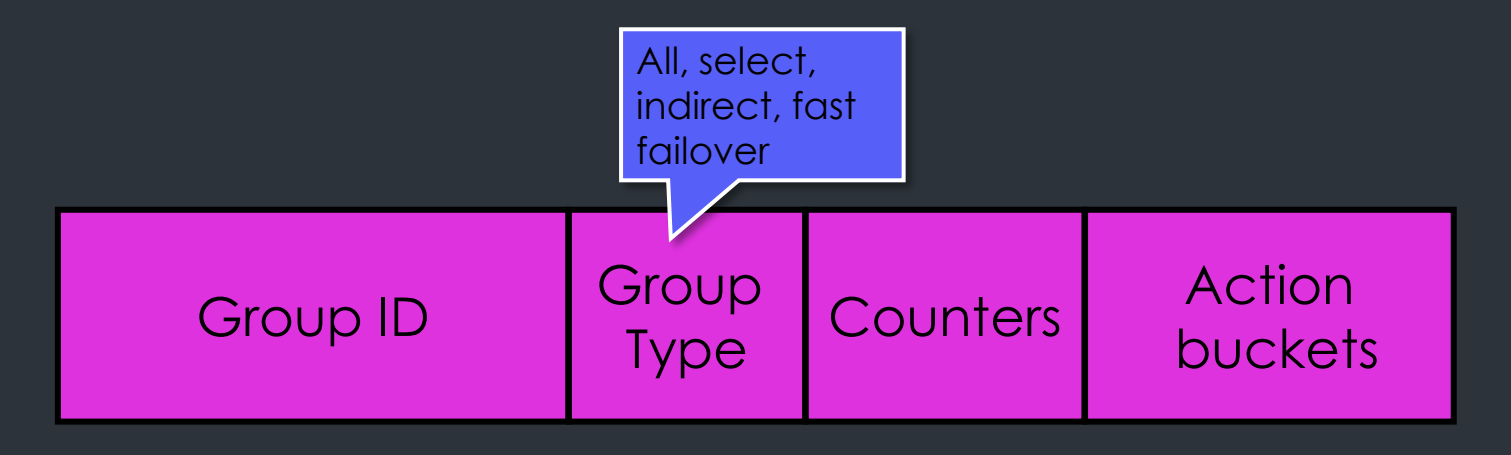

### Meter table

#### ■ Meter entries with per-flow meters

- A meter measures rate of packets and enables controlling those packets
- **For simple QoS operations, e.g. rate limiting** 
	- Can be combined with per-port queues to implement complex QoS frameworks (Diffserv)

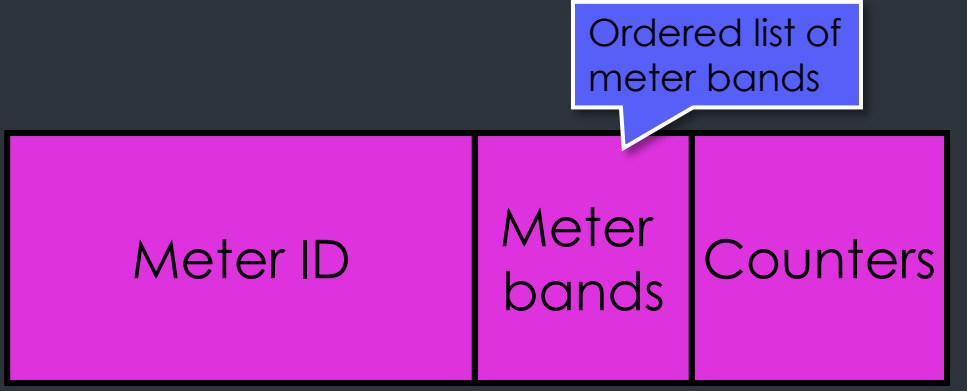

## Switch table processing pipeline

### **Packets can be matched against multiple tables**

- **Each flow table can contain multiple flow entries**
- $\blacksquare$  There is one table in minimum

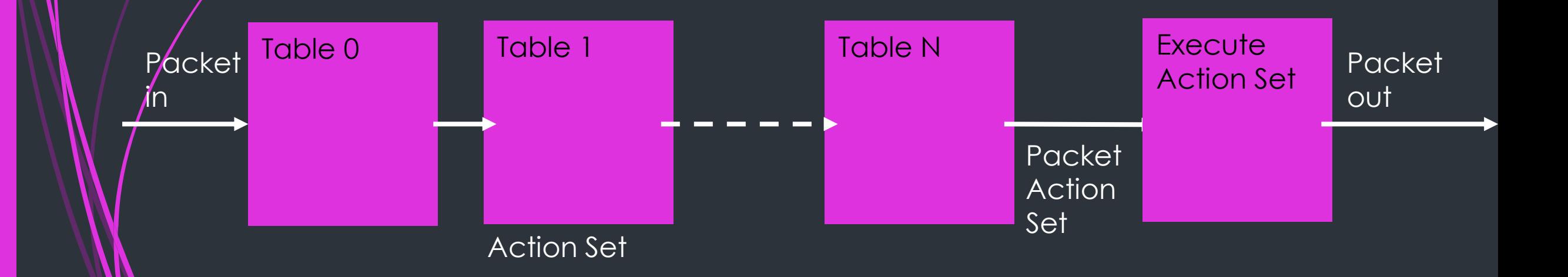

## Table processing in switch

- $1.$  Find highest-priority matching flow entry
- $2.$  Apply instructions
	- $\blacksquare$  Modify packet and update match fields
	- **D** Update action set
	- **D** Update metadata
- 3. Send match data and action set to next table

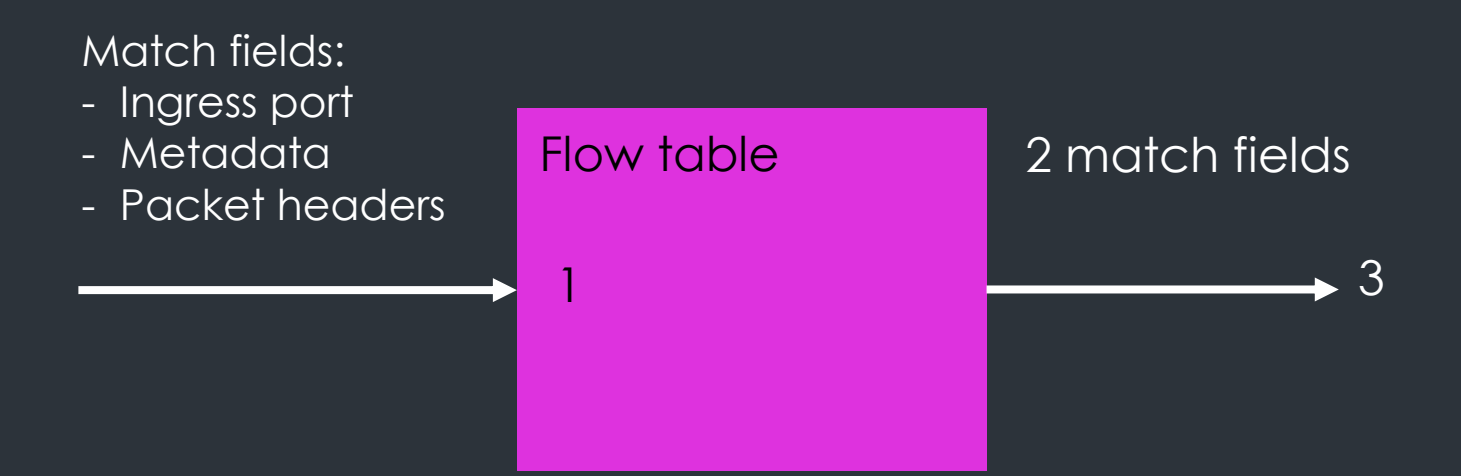

## Packet flow through switch

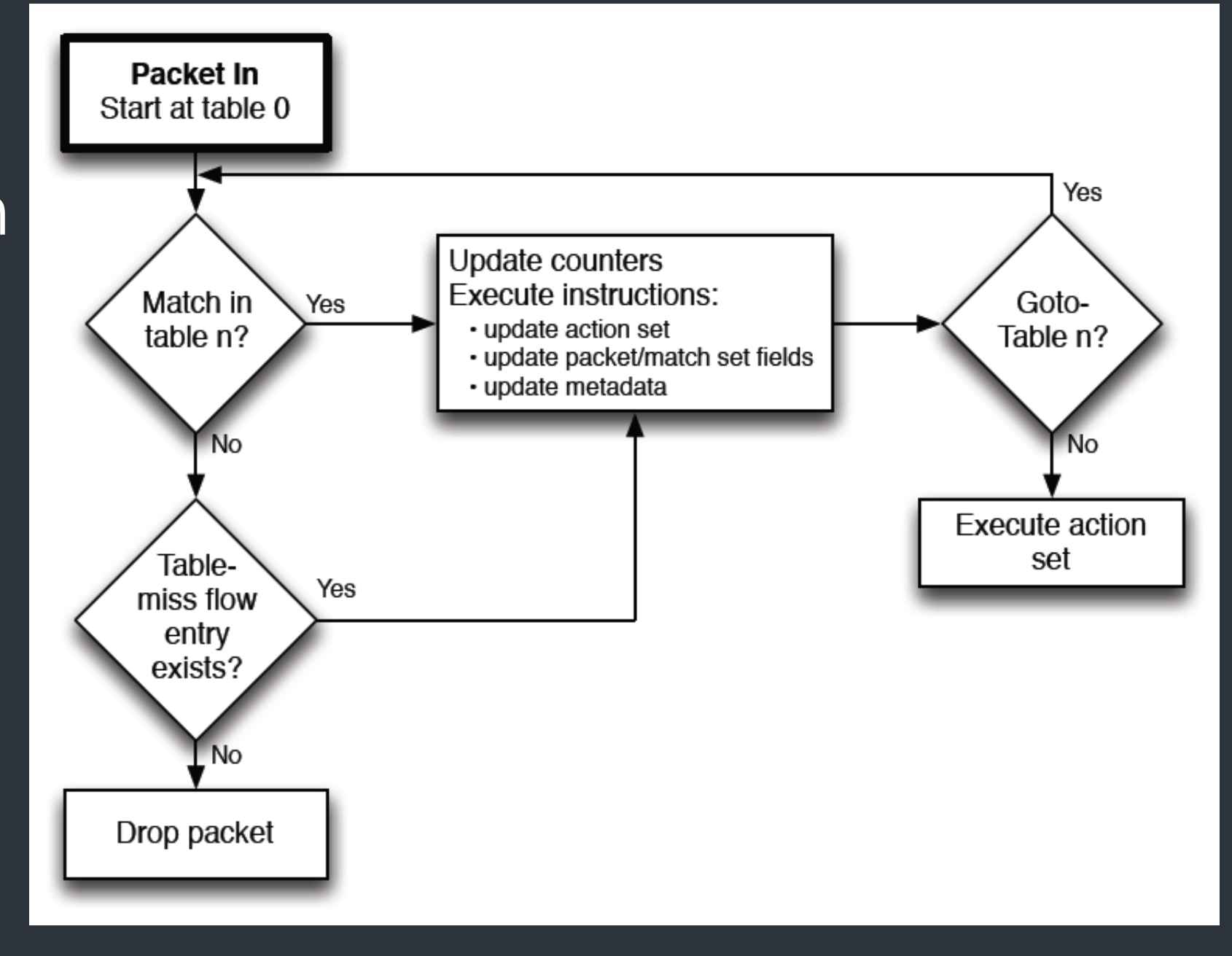

## Action processing order

- 1. copy TTL inwards: apply copy TTL inward actions to the packet
- 2. pop: apply all tag pop actions to the packet
- 3. push-MPLS: apply MPLS tag push action to the packet
- 4. push-PBB: apply PBB tag push action to the packet
- 5. push-VLAN: apply VLAN tag push action to the packet
- 6. copy TTL outwards: apply copy TTL outwards action to the packet
- 7. decrement TTL: apply decrement TTL action to the packet
- 8. set: apply all set-field actions to the packet
- 9. qos: apply all QoS actions, such as set queue to the packet
- 10. group: if a group action is specified, apply the actions of the relevant group bucket(s) in the order specified by this list
- 11. output: if no group action is specified, forward the packet on the port specified by the output action

## Table examples

### **Routing**

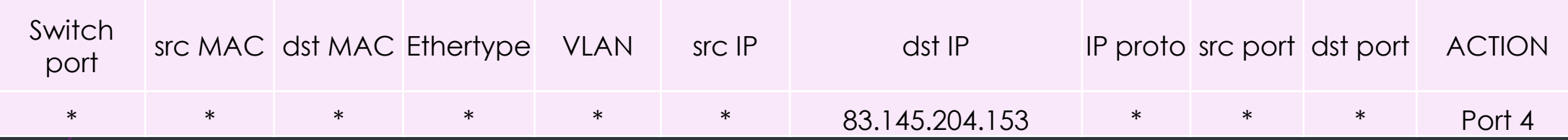

### • **VLAN Switching**

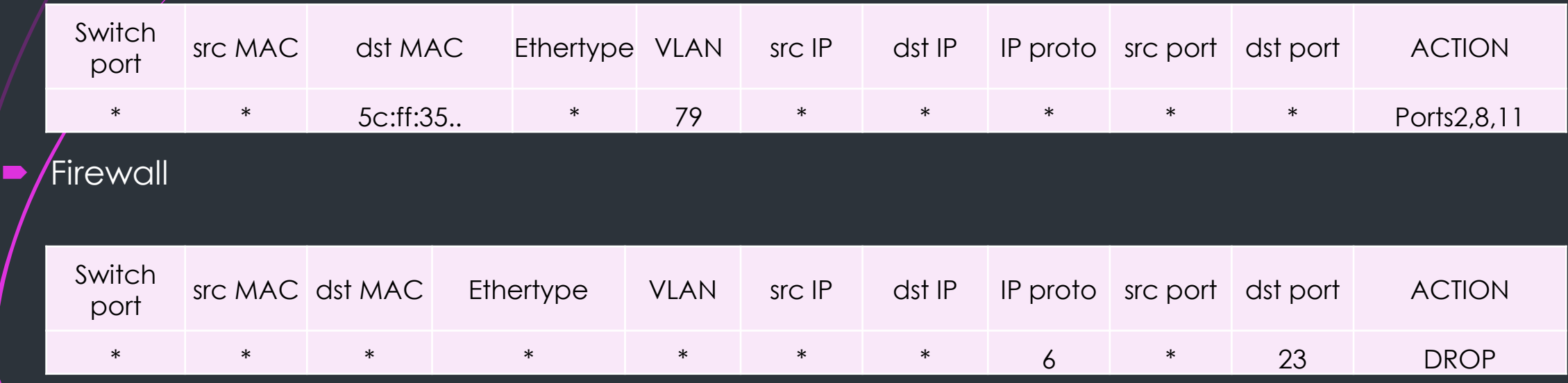